## SAP ABAP table ERROUT AV {Structure of Error Table for Payment Advice Note Lot Transf.}

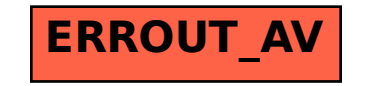